InfoSafe Plus License Key Full For PC [April-2022]

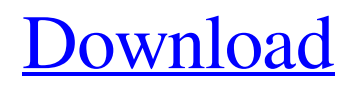

# **InfoSafe Plus [Updated-2022]**

InfoSafe Plus For Windows 10 Crack is an intuitive and straightforward application designed to provide a simple yet safe way to create, organize and manage different personal and business information. Among its categories, you can find credit cards, website logins, passwords, software codes or bank accounts. Create multiple entries and fill in the information The program offers a clean and self-explanatory interface that comes bundled only with basic functions to provide an efficient method to insert your sensitive records. It's divided into a file list, multiple fields that change according to the selected group, a filter function, and a basic toolbar. To insert an item, all you have to do is choose the desired category (e.g. calling cards, computer, credit card, insurance, membership, vehicle info) and the other relevant info. A wide variety of categories to choose from For example, the vehicles come with the automobile type, license plate, expiring date, model or insurance number. All the fields are automatically changed, to best suit the corresponding file. Credit cards require information, such as full name of the card-holder, card number and pin, type, the bank provider, expiring date, and a phone. Plus, for software, you can insert the item and company title, version of the game or application, serial code, when it was purchased, and an optional URL from where it was bought. Find records, edit and manage categories InfoSafe Plus has the ability to modify and create new groups, in case you can't find the desired item in the list, as well as delete unnecessary ones. You can search for files based on various criteria. The app is available for Palm OS, Pocket PC or Windows Mobile, and lets you do the same modifications on mobile devices as well. In order to help prevent data corruption and to keep it away from prying eyes, it's recommended to set a custom password. The database is encrypted with a 128-bit system. In addition, it's possible to import the records from CSV and InfoSave version 3 or 4 formats and export them to the same types. The database can back up and restore the database. In conclusion To sum it up, InfoSafe Plus is a reliable and accessible program that comes in handy if you want to create and manage your personal and business information, store them in a safe location on the computer, and protect them from prying eyes with a password. STILL NEED HELP? OR ANY ISSUE? If you need any assistance to run

### **InfoSafe Plus Crack + [32|64bit]**

InfoSafe Plus Download With Full Crack is an intuitive and straightforward application designed to provide a simple yet safe way to create, organize and manage different personal and business information. Among its categories, you can find credit cards, website logins, passwords, software codes or bank accounts. Create multiple entries and fill in the information The program offers a clean and self-explanatory interface that comes bundled only with basic functions to provide an efficient method to insert your sensitive records. It's divided into a file list, multiple fields that change according to the selected group, a filter function, and a basic toolbar. To insert an item, all you have to do is choose the desired category (e.g. calling cards, computer, credit card, insurance, membership, vehicle info) and the other relevant info. A wide variety of categories to choose from For example, the vehicles come with the automobile type, license plate, expiring date, model or insurance number. All the fields are automatically changed, to best suit the corresponding file. Credit cards require information, such as full name of the card-holder, card number and pin, type, the bank provider, expiring date, and a phone. Plus, for software, you can insert the item and company title, version of the game or application, serial code, when it was purchased, and an optional URL from where it was bought. Find records, edit and manage categories InfoSafe Plus For Windows 10 Crack has the ability to modify and create new groups, in case you can't find the desired item in the list, as well as delete unnecessary ones. You can search for files based on various criteria. The app is available for Palm OS, Pocket PC or Windows Mobile, and lets you do the same modifications on mobile devices as well. In order to help prevent data corruption and to keep it away from prying eyes, it's recommended to set a custom password. The database is encrypted with a 128-bit system. In addition, it's possible to import the records from CSV and InfoSave version 3 or 4 formats and export them to the same types. The database can back up and restore the database. In conclusion To sum it up, InfoSafe Plus is a reliable and accessible program that comes in handy if you want to create and manage your personal and business information, store them in a safe location on the computer, and protect them from prying eyes with a password. Download InfoSafe Plus for free at Softonic link Engage your team of business travellers with the 09e8f5149f

## **InfoSafe Plus**

InfoSafe Plus is an intuitive and straightforward application designed to provide a simple yet safe way to create, organize and manage different personal and business information. Among its categories, you can find credit cards, website logins, passwords, software codes or bank accounts. Create multiple entries and fill in the information The program offers a clean and self-explanatory interface that comes bundled only with basic functions to provide an efficient method to insert your sensitive records. It's divided into a file list, multiple fields that change according to the selected group, a filter function, and a basic toolbar. To insert an item, all you have to do is choose the desired category (e.g. calling cards, computer, credit card, insurance, membership, vehicle info) and the other relevant info. A wide variety of categories to choose from For example, the vehicles come with the automobile type, license plate, expiring date, model or insurance number. All the fields are automatically changed, to best suit the corresponding file. Credit cards require information, such as full name of the card-holder, card number and pin, type, the bank provider, expiring date, and a phone. Plus, for software, you can insert the item and company title, version of the game or application, serial code, when it was purchased, and an optional URL from where it was bought. Find records, edit and manage categories InfoSafe Plus has the ability to modify and create new groups, in case you can't find the desired item in the list, as well as delete unnecessary ones. You can search for files based on various criteria. The app is available for Palm OS, Pocket PC or Windows Mobile, and lets you do the same modifications on mobile devices as well. In order to help prevent data corruption and to keep it away from prying eyes, it's recommended to set a custom password. The database is encrypted with a 128-bit system. In addition, it's possible to import the records from CSV and InfoSave version 3 or 4 formats and export them to the same types. The database can back up and restore the database. In conclusion To sum it up, InfoSafe Plus is a reliable and accessible program that comes in handy if you want to create and manage your personal and business information, store them in a safe location on the computer, and protect them from prying eyes with a password. InfoSafe Plus Description: #1. InfoSafe Plus #2. InfoSafe

### **What's New in the InfoSafe Plus?**

Create multiple entries and fill in the information. Find records, edit and manage categories. Set a custom password. Import or export database. Great in appearance, convenient in use, who could fail to be impressed? Easy to use, no need to worry about complicated operations. InfoSafe Plus is the most convenient database program for computer, smart phone and PDA. It lets you create multiple entries for your finances, insurance, access code, software and other purposes. It's the best tool for keeping business and personal info away from prying eyes. -Fast, easy and convenient to manage files. -Privacy protection: simple password required. -Multiple file, multiple image management -Advanced search -Import and export functions -Create multiple entries and fill in the information -Find records, edit and manage categories InfoSafe Plus is a safe and convenient application that lets you create, organize and manage multiple entries or entries for your personal and business information. Among its categories, you can find credit cards, website logins, passwords, software codes or bank accounts. Create multiple entries and fill in the information The program offers a clean and self-explanatory interface that comes bundled only with basic functions to provide an efficient method to insert your sensitive records. It's divided into a file list, multiple fields

that change according to the selected group, a filter function, and a basic toolbar. To insert an item, all you have to do is choose the desired category (e.g. calling cards, computer, credit card, insurance, membership, vehicle info) and the other relevant info. A wide variety of categories to choose from For example, the vehicles come with the automobile type, license plate, expiring date, model or insurance number. All the fields are automatically changed, to best suit the corresponding file. Credit cards require information, such as full name of the card-holder, card number and pin, type, the bank provider, expiring date, and a phone. Plus, for software, you can insert the item and company title, version of the game or application, serial code, when it was purchased, and an optional URL from where it was bought. Find records, edit and manage categories InfoSafe Plus has the ability to modify and create new groups, in case you can't find the desired item in the list, as well as delete unnecessary ones. You can search for files based on various criteria. The app is available for Palm OS,

## **System Requirements:**

Windows 98/ME/2000/XP/Vista Mac OSX 10.3/10.4/10.5/10.6/10.7/10.8 Called "Lecture Microphones," the Lecture Microphones are the new model of instant microphone. No special skills are required and anyone can perform live audio conferencing and recording. Made in the U.S., the Lecture Microphones offer the feel and convenience of one-touch operation for your Mac. The Lecture Microphones include a hard-sided

<https://efekt-metal.pl/witaj-swiecie/>

[https://citywharf.cn/mitcalc-roller-chains-calculation-7-2-34025-0-crack-keygen-full](https://citywharf.cn/mitcalc-roller-chains-calculation-7-2-34025-0-crack-keygen-full-version-3264bit/)[version-3264bit/](https://citywharf.cn/mitcalc-roller-chains-calculation-7-2-34025-0-crack-keygen-full-version-3264bit/) [http://www.vxc.pl/wp](http://www.vxc.pl/wp-content/uploads/2022/06/MyFinePix_Studio__Activation_Download_MacWin.pdf)[content/uploads/2022/06/MyFinePix\\_Studio\\_\\_Activation\\_Download\\_MacWin.pdf](http://www.vxc.pl/wp-content/uploads/2022/06/MyFinePix_Studio__Activation_Download_MacWin.pdf) <http://www.studiofratini.com/subsurface-4-6-2-crack-latest/> <https://hanna-kash.ru/?p=4472> <https://ssministries.com/neobirthday-5849-crack/> <https://l1.intimlobnja.ru/math-crack-for-pc-2022/> <http://www.midwestmakerplace.com/?p=7937> <https://apgpickups.com/wp-content/uploads/2022/06/anjwand.pdf> <https://battlersauctions.com/wp-content/uploads/2022/06/gordstan.pdf> <https://nailspalist.com/wp-content/uploads/2022/06/EULAlyzer.pdf> <https://www.hjackets.com/bible-converter-crack-download-2022/> [https://cromaz.com.br/upload/files/2022/06/3xnxCL4ocEJw18UP11t8\\_08\\_c8c7d006af456c](https://cromaz.com.br/upload/files/2022/06/3xnxCL4ocEJw18UP11t8_08_c8c7d006af456cab47c7bfbd64be3902_file.pdf) [ab47c7bfbd64be3902\\_file.pdf](https://cromaz.com.br/upload/files/2022/06/3xnxCL4ocEJw18UP11t8_08_c8c7d006af456cab47c7bfbd64be3902_file.pdf) [http://dlv.baglearn.com/blfiles/RemoteExec\\_Crack\\_\\_\\_Activation\\_Latest2022.pdf](http://dlv.baglearn.com/blfiles/RemoteExec_Crack___Activation_Latest2022.pdf) <http://www.oscarspub.ca/vswr-mismatch-calculator-crack-activation-final-2022/> <https://glazacomenchinchar.wixsite.com/zanigoldcrit/post/wxtide32-crack-latest-2022> <https://teljufitness.com/wp-content/uploads/2022/06/ZFPlib.pdf> [https://doitory.com/wp-content/uploads/2022/06/Nota\\_Bene.pdf](https://doitory.com/wp-content/uploads/2022/06/Nota_Bene.pdf) <https://ourlittlelab.com/cemu-wii-u-emulator-crack-activation-code-with-keygen-mac-win/> <http://walter-c-uhler.com/?p=8913>